## **令和3年度 ICT技術者研修会 (3次元設計データ作成及び実地演習)** オンチング 別紙2

## **次第**

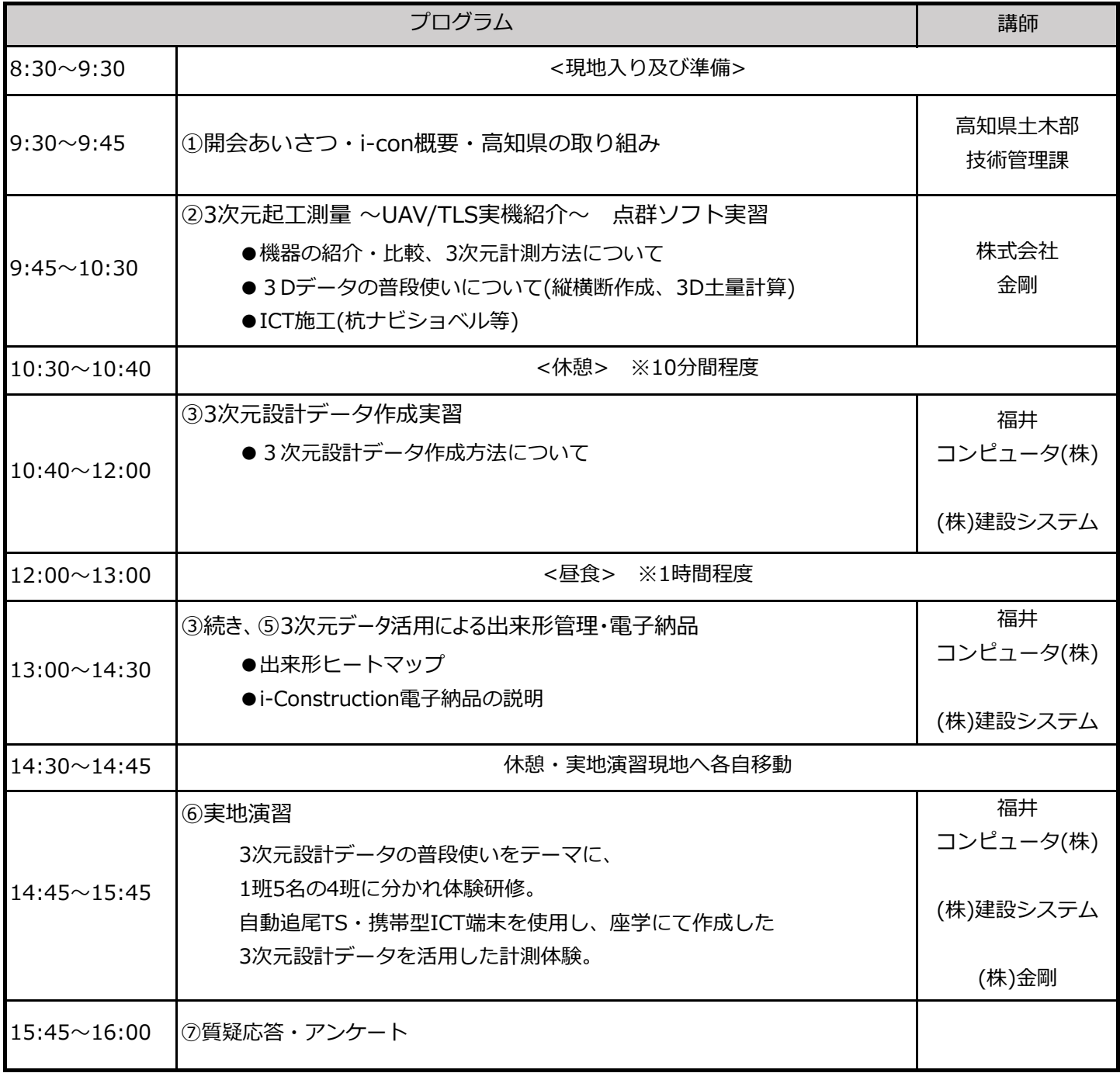